# **LABORATORIO DI MATEMATICA GLI INTEGRALI DEFINITI**

#### **ESERCITAZIONE GUIDATA**

**Scriviamo un programma nel linguaggio di Derive che determini l'area dell'eventuale superficie finita di piano compresa fra le parabole di equazioni:**

 $y = a_1 x^2 + b_1 x + c_1$  e  $y = a_2 x^2 + b_2 x + c_2$ **dopo aver letto i valori dei sei coefficienti in esse contenuti. Proviamo il programma nei seguenti casi:** 1.  $y = x^2 - x - 2 e y = x^2$ . **2.**  $y = -\frac{1}{2}x^2 + x - 3$  **e**  $y = x^2 - 2x + 1$ . **3.**  $y = -x^2 + 4e y = x^2 - 4x + 4$ . **Tracciamo per verifica il grafico delle due parabole del caso 3.**

## **L'analisi del problema**

Mettiamo a sistema le due equazioni e per sostituzione ricaviamo l'equazione risolvente:

 $(a_1 - a_2)x^2 + (b_1 - b_2)x + c_1 - c_2 = 0.$ 

Se i due coefficienti di  $x^2$  sono uguali, le due parabole coincidono, oppure si incontrano in un punto, oppure non si incontrano mai; in ogni caso la superficie finita non si forma.

Se  $a_1 \neq a_2$ , calcoliamo il discriminante  $\Delta = (b_1 - b_2)^2 - 4(a_1 - a_2)(c_1 - c_2)$  ed esaminiamo i seguenti casi: se  $\Delta$  < 0, le due parabole non si incontrano e la superficie non esiste;

se  $\Delta = 0$ , le due parabole sono tangenti e l'area vale 0;

se  $\Delta > 0$ , le due parabole si incontrano in due punti le cui ascisse sono  $x_1 = \frac{-(b_1 - b_2) - (b_1 - b_1)(n-1)}{2(a_1 - a_2)}$  $b_1 - b$  $a_1 = \frac{-(b_1 - b_2) - \sqrt{\Delta}}{2(a_1 - a_2)}$  e  $x_2 = \frac{-(b_1 - b_2) +}{2(a_1 - a_2)}$  $b_1 - b$  $\alpha_2 = \frac{-(b_1 - b_2) + \sqrt{\Delta}}{2(a_1 - a_2)}$ , la superficie finita si forma e la sua area è data da:

$$
a_2 = \frac{2(a_1 - a_2)}{2(a_1 - a_2)}
$$
, a supernice inna si forma e la sua al
$$
\left| \int_{x_1}^{x_2} [(a_1 - a_2)x^2 + (b_1 - b_2)x + c_1 - c_2] dx \right|.
$$

Abbiamo posto nella formula il valore assoluto dell'integrale per non essere costretti a controllare quale parabola abbia punti con ordinate maggiori nell'intervallo  $[x_1; x_2]$ .

Se  $a_1 = 0$  o  $a_2 = 0$ , una delle due equazioni rappresenta una retta, la formula rimane valida e dà l'area della superficie compresa fra la retta e la parabola.

#### **L'algoritmo**

Inizio, Leggi  $a_1, b_1, c_1, a_2, b_2, c_2$ Se  $a_1 = a_2$ , allora Scrivi I coefficienti di x^2 coincidono, Fine. Calcola  $\Delta = (b_1 - b_2)^2 - 4*(a_1 - a_2)*(c_1 - c_2)$ Se  $\Delta < 0$ , allora Scrivi Le parabole non s'incontrano, Fine. Se  $\Delta = 0$ , allora Scrivi L'area vale 0, Fine. Calcola  $x_1$  e  $x_2$ Calcola area\_2p Scrivi [L'area vale, area\_2p], Fine.

## **Il programma nel linguaggio di Derive**

Prima di tradurre l'algoritmo nel linguaggio di Derive, trasformiamo la riga di editazione con Opzioni\_ Visualizzazione Inserimento di espressioni su più righe in modo da poter battere il programma come segue, andando a capo con la combinazione di tasti  $AT + INVIO$ . Per indentare usiamo CTRL + TAB.

```
Area_2parab(a1, b1, c1, a2, b2, c2) : =
PROG(
 IF (a1 = a2, RETURN "I coefficienti di x^2 coincidono"),
 \Delta: = (b2 - b1)\Delta2 - 4 · (a2 - a1) · (c2 - c1),
 IF(\Delta \leq 0,
    RETURN "Le parabole non s'incontrano"),
 IF(\Delta = 0, RETURN "L'area vale 0"),
 x1 := (- (b2 - b1) - \sqrt{\Delta})/(2 \cdot (a2 - a1)),x2 := (- (b2 - b1) + \sqrt{\Delta})/(2 \cdot (a2 - a1)),area_2p : = ABS(INT((a2 - a1)x\wedge2 + (b2 - b1)x + (c2 - c1), x, x1, x2)),
  RETURN ["L'area vale", area_2p; "", ""])
```
Con invio lo immettiamo nell'etichetta #1 della zona algebrica (figura 1).

```
Area_2parab(a1, b1, c1, a2, b2, c2):=
             \begin{array}{c}\n\text{Prog} \\
\text{If } \text{al}=a2\n\end{array}RETURN "I coefficienti di x^2 coincidono"
                \Delta = (b2-b1)^2 - 4 \cdot (a2-a1) \cdot (c2-c1)If \Delta < 0#1:
                    RETURN "Le parabole non s'incontrano"
                 If A=0
                     RETURN "L'area vale 0"
                x1:=(-(b2-b1)-\sqrt{\Delta})/(2·(a2-a1))<br>x2:=(-(b2-b1)+\sqrt{\Delta})/(2·(a2-a1))
                 area_Zp:=ABS()((a2-a1) x^2+(b2-b1) x+(c2-c1),x,x1,x2))<br>RETURN ["L'area vale",area_2p;"",""]
```
- **Figura 1 Il programma nel linguaggio di Derive.**

#### **Le applicazioni del programma**

• Applichiamo il programma ai tre casi richiesti. Immettiamo nella #2 il nome del programma con i dati del caso 1, Area\_2parab $(1, -1, -2, 1, 0, 0)$ , e con Semplifica\_Base otteniamo nella #3 la prima risposta. Operiamo in modo analogo per i casi 2 e 3 ottenendo le corrispondenti risposte in #5 e #7 (figura 2).

```
#2:
     Area_2parab(1, -1, -2, 1, 0, 0)표구 -
     I coefficienti di x^2 coincidono
#4:Area_2parab --
                     -, 1, -3, 1, -2, 1
#5:
     Le parabole non s'incontrano
#6:
     Area_2parab(-1, 0, 4, 1, -4, 4)
        L'area vale
#7.
```
▲ **Figura 2** Tre applicazioni del programma per il<br>calcelo dell'area compresa fra due parabole **calcolo dell'area compresa fra due parabole.**

#### **Il grafico del caso 3**

• Inseriamo le equazioni delle parabole del caso 3 nella #8 e nella #9 (figura 3).

• Determiniamo le intersezioni fra le due parabole con il comando Risolvi Sistema applicato alle loro equazioni. L'impostazione del sistema appare nella #10 e la sua soluzione nella #11.

• Ricorriamo all'operatore AREABETWEENCURVES per evidenziare la superficie di piano compresa fra le due parabole. Lo impostiamo inserendo nella #12 il nome, seguito fra parentesi dalle equazioni delle due curve, dalla variabile x e dalle intersezioni delle due curve, 0 e 2, lette nella #11.

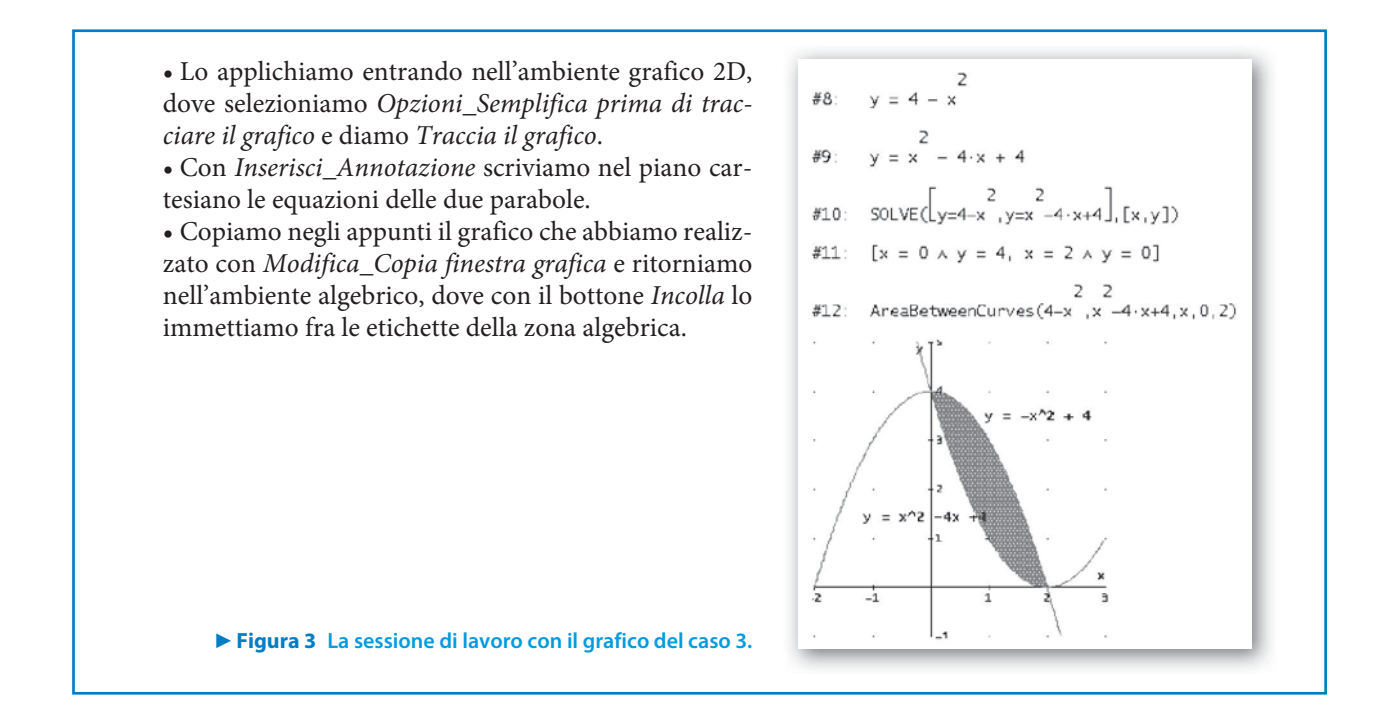

# **Esercitazioni**

**Con lo strumento informatico a tua disposizione risolvi i seguenti problemi e poi traccia il grafico, corredato da didascalie, di tutti gli elementi coinvolti.**

- Determina il valore del parametro h in modo che sia massima la superficie che sta al di sopra dell'asse x ed è compresa fra la curva di equazione  $f(x) = \frac{1}{x}$  $\mathbf{x}$  $= \frac{x+1}{x^2+1}$  e le rette  $x = h e x = h + \frac{1}{2}$ .  $\left[ h = \frac{\sqrt{33}-5}{4} \right]$ **1**
- Trova la parabole appartenenti al fascio di punti base  $O(0; 0)$  e  $A(2; 0)$ , che, incontrando la curva di equazione  $f(x) = x^3 - x^2 - 2x$ , formano due superfici finite di piano equiestese.  $[y = -x^2 + 2x, y = 2x^2 - 4x \cdot y = 5x^2 - 10x]$ **2**

**Con l'aiuto dello strumento informatico del tuo laboratorio determina l'area della superficie racchiusa fra le curve che hanno le seguenti equazioni ed evidenziane il grafico. (Suggerimento. Per risolvere le equazioni trascendenti ricorri a operatori basati su procedimenti numerici.)**

| <b>3</b> | $y = \frac{(x+1)^3}{x^2} e 18x + 4y - 63 = 0$ | $\left[\frac{117}{16} - 6\ln 2\right]$ |
|----------|-----------------------------------------------|----------------------------------------|
| <b>4</b> | $y = e^{-x}(x^2 + 2x + 1) e y = 1 - x^2$      | $\left[\frac{17}{3} - 2e\right]$       |

**Per ognuna delle seguenti coppie di curve, di cui sono date le equazioni contenenti dei parametri, scrivi un programma nel linguaggio di Derive che, dopo aver letto il valore dei parametri, calcoli l'area dell'eventuale superficie finita di piano compresa fra di esse.**

**Applicalo con i dati indicati e traccia il grafico corrispondente al caso c).**

5 
$$
y = mx + q e y = ax^2 + bx + c
$$
.  
\na)  $m = 0, q = -2, a = -1, b = -2, c = -3;$   
\nb)  $m = -1, q = -3, a = 1, b = -2, c = 1;$   
\nc)  $m = -1, q = -1, a = 1, b = 6, c = 9.$   
\n6  $y = mx + q e xy = 4.$   
\na)  $m = \frac{1}{3} e q = \frac{1}{3};$   
\nb)  $m = -1 e q = 4;$   
\nc)  $m = -\frac{1}{2} e q = 3.$   
\n7  $y = \frac{x^2 + 1}{x} e y = k.$   
\na)  $k = 2;$   
\nb)  $k = \frac{1}{2};$   
\nc)  $k = \frac{10}{3}.$   
\n8  $y = \frac{3}{x + 1} - \frac{2}{x} e y = k.$   
\na)  $k = 9;$   
\nb)  $k = 2\sqrt{6} + 5;$   
\nc)  $k = 10.$   
\n(a) no isiste; b) 0; c) 3 – 4 ln 2

**Opera come nelle esercitazioni precedenti, ma tieni presente che le superfici finite di piano possono essere due.**

9 
$$
y = -x^3 + ax^2 + bx e y = 0.
$$
  
\na)  $a = -3 e b = -2;$   
\nb)  $a = 2 e b = -1;$   
\nc)  $a = 2 e b = -3.$   
\n10  $xy = k e x^2 + y^2 = 4.$   
\na)  $k = 2;$   
\nb)  $k = 3;$   
\nc)  $k = \sqrt{3}.$   
\n11  $y = x^2 - bx e y = x^3.$   
\na)  $b = 1;$   
\nb)  $b = \frac{1}{4};$   
\nc)  $b = -\frac{3}{4}.$   
\n(a)  $0 e 0;$  b) non estimator; c)  $\frac{\pi}{3} - \frac{\sqrt{3} \ln 3}{2} e^{-\frac{\pi}{3}} - \frac{\sqrt{3} \ln 3}{2}$   
\n(b)  $b = \frac{1}{4};$   
\n(c)  $b = -\frac{3}{4}.$   
\n(a) non estimator; b)  $\frac{1}{192}; c) \frac{7}{192} e^{-\frac{45}{64}}$